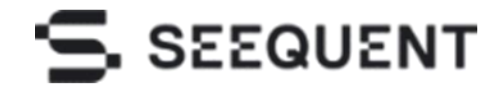

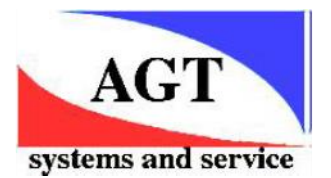

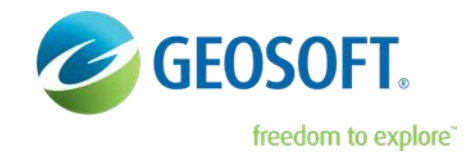

**Trial версия Target for ArcGIS Pro** 

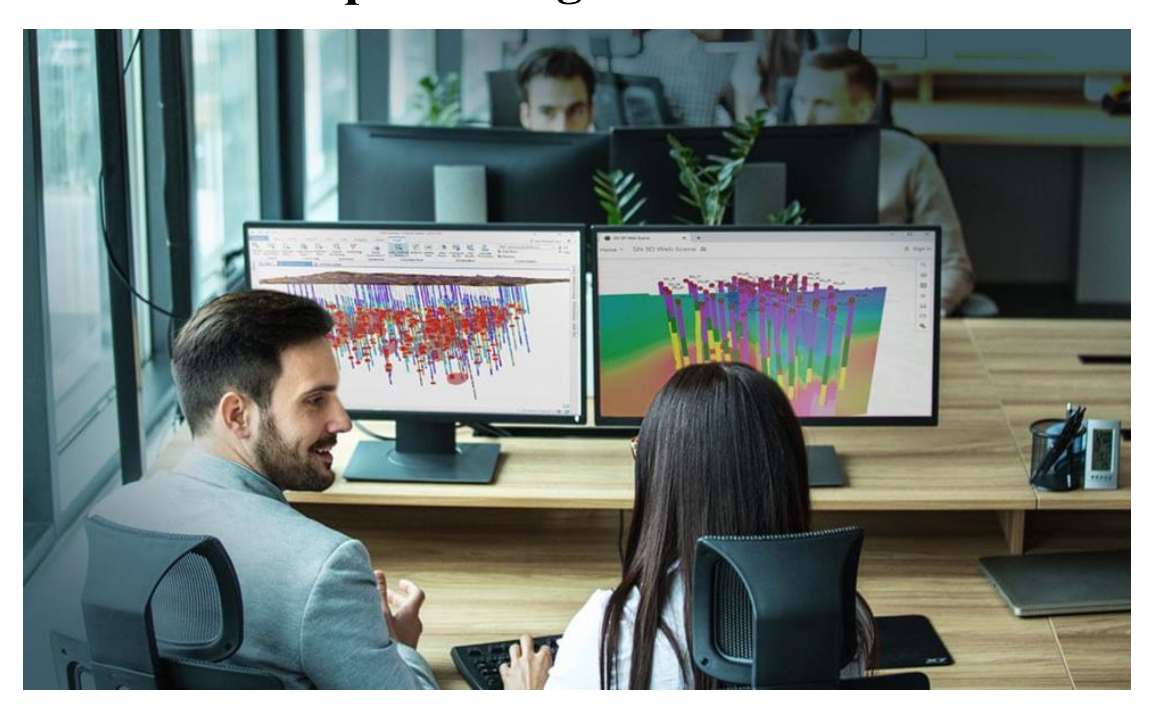

Компания Seequent анонсирует 60-дневную бесплатную пробную версию **Target for ArcGIS Pro** 

Target for ArcGIS Pro это модуль, встраиваемый в Esri ArcGIS Pro. Он обеспечивает глубокое понимание скважинных данных и недр в среде Esri ArcGIS Pro. Легко импортируйте и визуализируйте данные, а затем делитесь своими знаниями и ускоряйте открытия, используя знакомые вам инструменты Esri. Это инновационное и интуитивно понятное интегрированное решение Esri позволяет вам своевременно принимать решения о жизнеспособности проекта и выбирать инструменты геообработки для

совершенствования анализа.

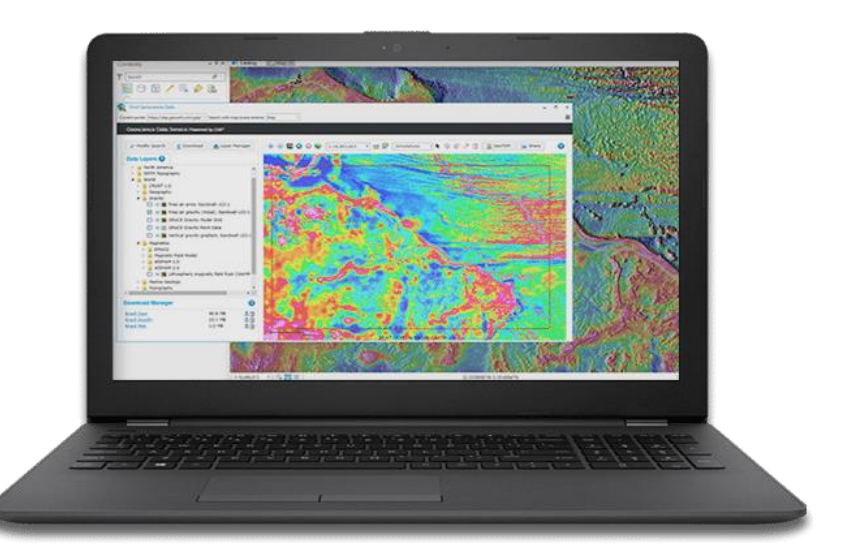

Попробуйте Target for ArcGIS Pro прямо сейчас с существующим расширением Esri.

«Target for ArcGIS позволит нам более свободно обмениваться нашими данными, и в частности нашими визуализациями, с пользователями Esri ArcGIS».

Марк Паркер

Управляющий директор African Eagle Resources plc «Esri ArcGIS является выдающимся пакетом, и Target предоставляет возможность для построения скважин в ArcGIS».

> Джулиан Мисевич Геолог-консультант по Африке и Европе в Gold Fields International

## **Использование Target для ArcGIS Pro дает ключевые преимущества, в том числе:**

- Импорт скважинных данных в базу геоданных, быстрая и гибкая обработка данных из различных стандартных отраслевых источников или общих форматов.
- Быстрое и легкое отображение скважинных данных на 2D-картах и 3D-видах.
- Работа над несколькими картами и 3Dвидами в одном рабочем пространстве.
- Создание одного или нескольких разрезов или сечений для просмотра и интерпретации ваших данных.
- Включение в интерпретации междисциплинарных геонаучных наборов данных, таких как поверхностные гриды, 3D гриды (воксели), срезы и ориентированные разрезы.
- Быстрое и легкое перемещение по недрам с помощью 3D навигации Target.
- Совместное использование и совместная работа с помощью рабочих процессов Esri ArcGIS Online и предложения Geospatial Cloud.

## **Импорт скважин**

- Из различных отраслевых и общих источников данных: Access, Excel, CSV / ASCII, acQuire, MX Deposit или Geosoft Target.
- Импорт трехмерных пространственных объектов в базу геоданных; 3D трассировки скважин создаются во время импорта как класс объектов.
- Контроль и предупреждения импорте выделяют общие ошибки ввода данных перед просмотром
- Refresh Drillhole Imports быстро обновляет набор данных с последними изменениями скважин и результатами, используя исходные параметры источника.

#### **Визуализация данных по скважинам**

- Просмотр скважин, трасс или скважинных данных, обозначенных атрибутами, на 2D-картах и 3D-видах.
- Быстрое и простое отображение нескольких слоев информации о скважине:
	- В 2D-картах или 3D-видах
	- С предопределенными стилями, подходящими для скважин
	- С вашими собственными заказными / сохраненными стилями.
- Добавление на карту или сцену несколько слоев с помощью одного инструмента, ускоряя создание карты, построение и изменение данных литологии, геохимии, минерализации.
- Создание, импорт и публикация по умолчанию собственных стилей вашей организации.<br>  $\blacksquare$  Map  $\blacksquare$  Drillhole Scene?  $\blacksquare$  Drillhole Scene?  $\times$

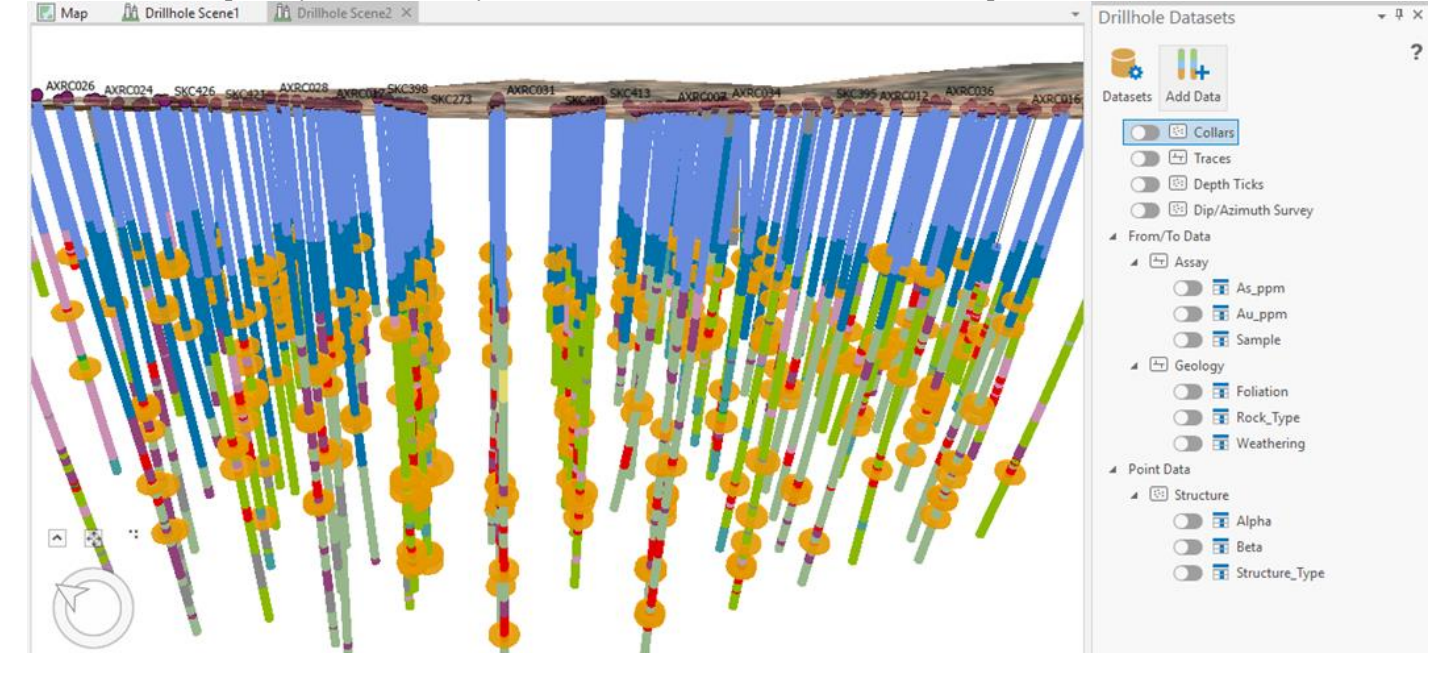

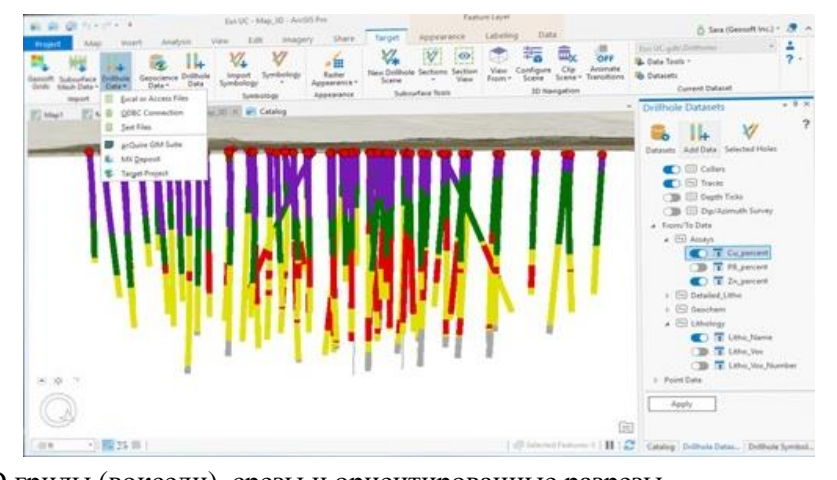

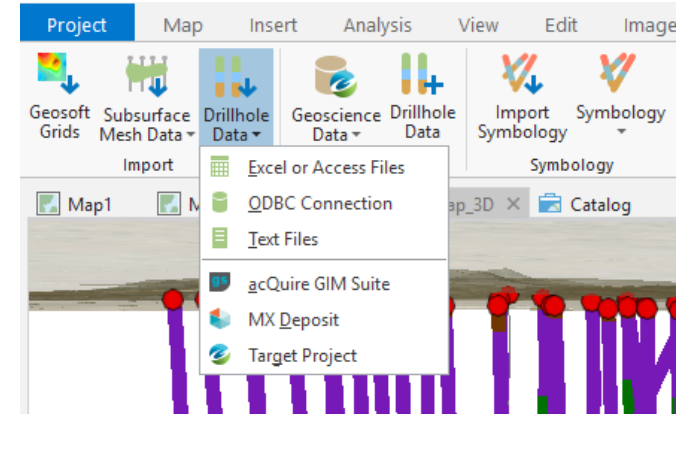

## **Создание поперечных сечений**

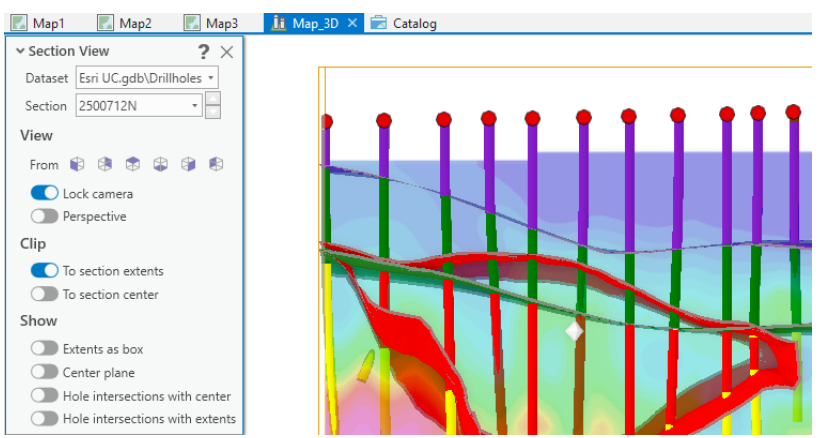

### **Подземная 3D навигация**

- Быстрое и легкое перемещение по недрам с помощью 3D-навигационных ярлыков.
- Обрезка экстентов сцены до буровых скважин автоматически или в выбранной вами 2Dобласти.
- Просмотр из закладок позволяющий легко просматривать сцену в заданных направлениях
- Изменение масштаба для просмотра подземных слоев снизу, или сверху.

#### **Совместимость**

# **Повышение понимания, включением междисциплинарных наборов геонаучных данных, таких как:**

• Поверхностные гриды: гриды Geosoft **МАГНИТНОГО ПОЛЯ, ГЕОХИМИИ, ТОПОГРАФИИ** 

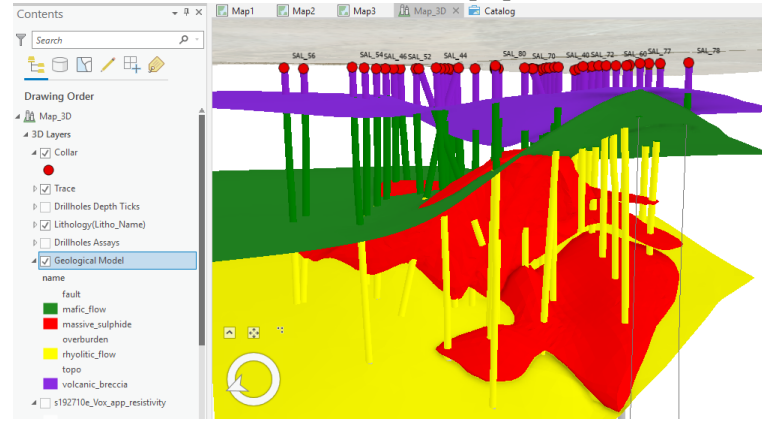

#### **Обмен данными и сотрудничество**

- Обмен данными, проектами, картами или слоями между пользователями, использующими ArcGIS Pro.
- Виртуальная совместная работа с использованием рабочих процессов Esri ArcGIS Online.
- Создание карт профессионального качества для печати или вывода в формате PDF, используя лучшие в своем классе инструменты компоновки ArcGIS Pro.

Системные требования Target for ArcGIS Pro имеет те же, что и ArcGIS Pro. Минимальная версия ArcGIS Pro - 2.4.0. Рекомендуемая версия ArcGIS Pro-2.4.х.

## **Получение Target for ArcGIS Pro на 60 дней бесплатно**

Для установки и использования Target for ArcGIS Pro требуется заполнить форму, зарегистрироваться на сайте Seequent, и получить идентификатор Seequent ID (http://my.seequent.com/). Если у вас есть , то воспользуйтесь им.

• Просмотр и анализ скважин в 3D путем создания поперечных сечений.

• Легкое создание отдельных разрезов или нескольких параллельных разрезов.

• Взаимодействие с каждым разрезом с помощью инструмента «Просмотр» или «пошагово» по всему проекту, по одному разрезу за раз.

• Создание карты профессионального качества для отчетов, печати и электронного обмена (PDF) с помощью инструментов ArcGIS Pro Layout.

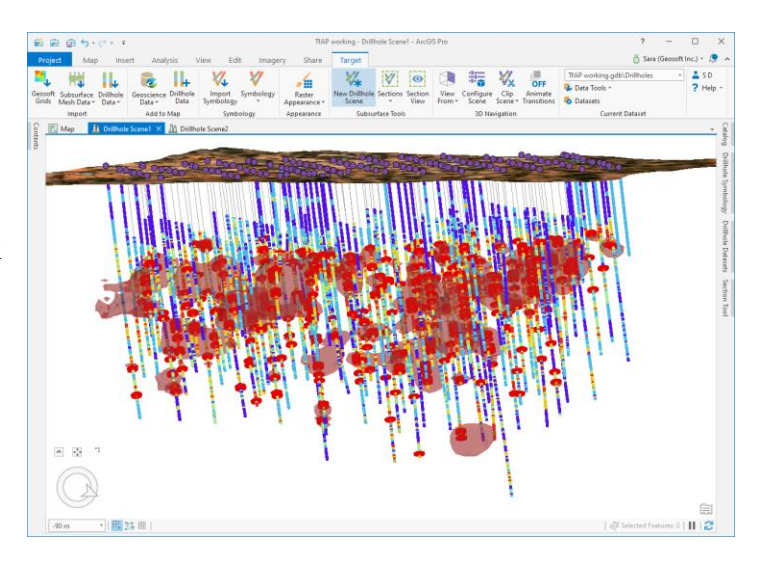

• Подповерхностные слои: срезы блочных моделей (или вокселей) могут быть добавлены в качестве растров раздела

• 3D геологические модели: включают геологические модели, каркасные модели или интерпретации Geosoft и Leapfrog.

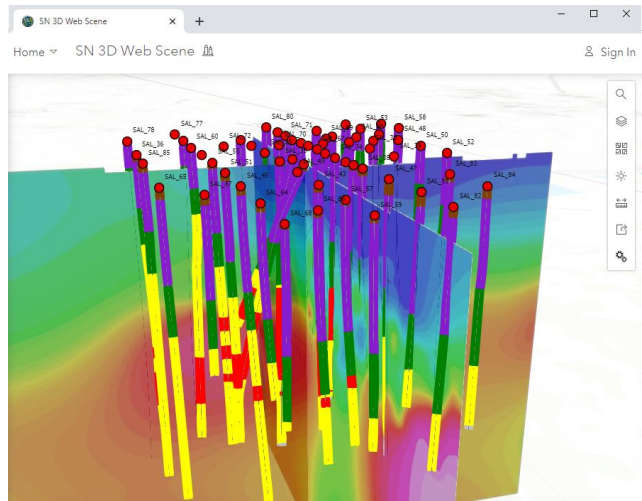

## **Полезные ссылки**

*https://www.seequent.com* – сайт Seequent страницы программного обеспечения Target for ArcGIS Pro с видеороликом *https://www.geosoft.com/products/target-for-arcgis-pro https://www.seequent.com/products-solutions/geosoft-target/target-for-arcgis-pro/ https://www.seequent.com/products-solutions/geosoft-target/target-for-arcgis-pro/trial/* Публикации на LinkedIn Видео *https://www.linkedin.com/posts/activity-6661664302182780928-VbqK* Рекламные статьи *https://www.linkedin.com/posts/activity-6661700588511776769-RkKP https://www.linkedin.com/posts/activity-6661711491483385857-dctt*

Наша команда свяжется с вами в течение 60 дней, чтобы обсудить ваши варианты. Если вы решите продолжать использовать Target для ArcGIS Pro, мы преобразуем вашу бесплатную пробную версию в платную лицензию на наших стандартных условиях. Если вы решите не использовать Target for ArcGIS Pro, у вас больше не будет доступа к платным функциям приложения.

Для онлайн-обучения, пожалуйста, посетите учебный курс Target for ArcGIS Pro https://my.seequent.com/learning/2610.

Если вам требуется техническая поддержка в течение пробного периода, пожалуйста, напишите в нашу Глобальную службу поддержки <mailto:support@seequent.com> и [luchnikov@agtsys.ru.](mailto:luchnikov@agtsys.ru)

## **Если у вас возникли вопросы по установке и использованию ПО GEOSOFT, пожалуйста, направляйте их на адрес Анастасии Шишкаревой anastasia@agtsys.ru и Александра Лучникова luchnikov@agtsys.ru**

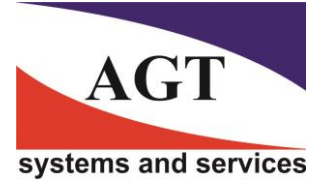

**AГТ Системс РОССИЯ 125445, Москва, ул. Смольная 24а, офис 1420, тел. (495) 232-07-86 e-mail: sales@agtsys.ru, web-site: www.agtsys.ru**